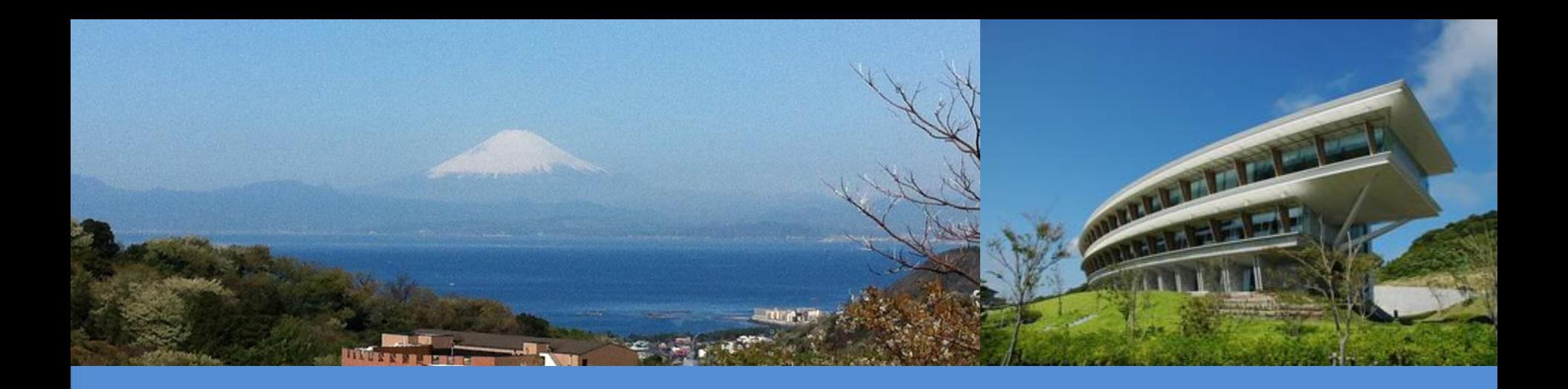

# **IPCC Inventory Software**

### IPCC TFI Side-event UN Climate Change Conference

Bonn, Germany

7 November 2017

**Sekai Ngarize, IPCC TFI TSU**

OCC

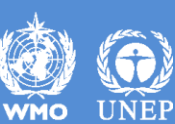

# **Introduction**

**The IPCC Inventory Software implements the 2006 IPCC Guidelines for National Greenhouse Gas Inventories. It can also be used for reporting under the 1996 IPCC Guidelines**

 $\checkmark$  it allows countries to utilise the improvements in the methodologies and default values since 1996

**The IPCC launched the IPCC Inventory Software in 2012**

**The latest officially published version is available from:** http://www.ipcc-nggip.iges.or.jp/software/index.html

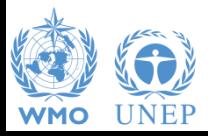

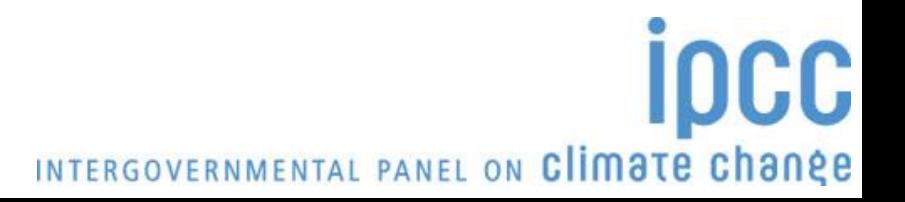

# **IPCC Inventory Software - Key features**

## **The IPCC Inventory Software can assist inventory compilers in using the IPCC Guidelines**

- stand alone software with modest hardware requirements
- data entry in worksheets following the 2006 IPCC Guidelines for ease-of-use
- it can be used for the whole inventory or just individual categories
- allows different parts of the inventory to be developed simultaneously
- can be used when reporting 1996 or 2006 Guidelines
- provides default data from the 2006 IPCC Guidelines but gives users the flexibility to use their own country-specific information

- includes Uncertainty and Key Category Analysis
- aids QA/QC
- outputs in non-Annex I National Communications format

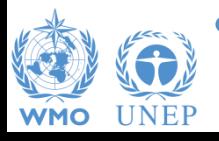

# **Software Functions**

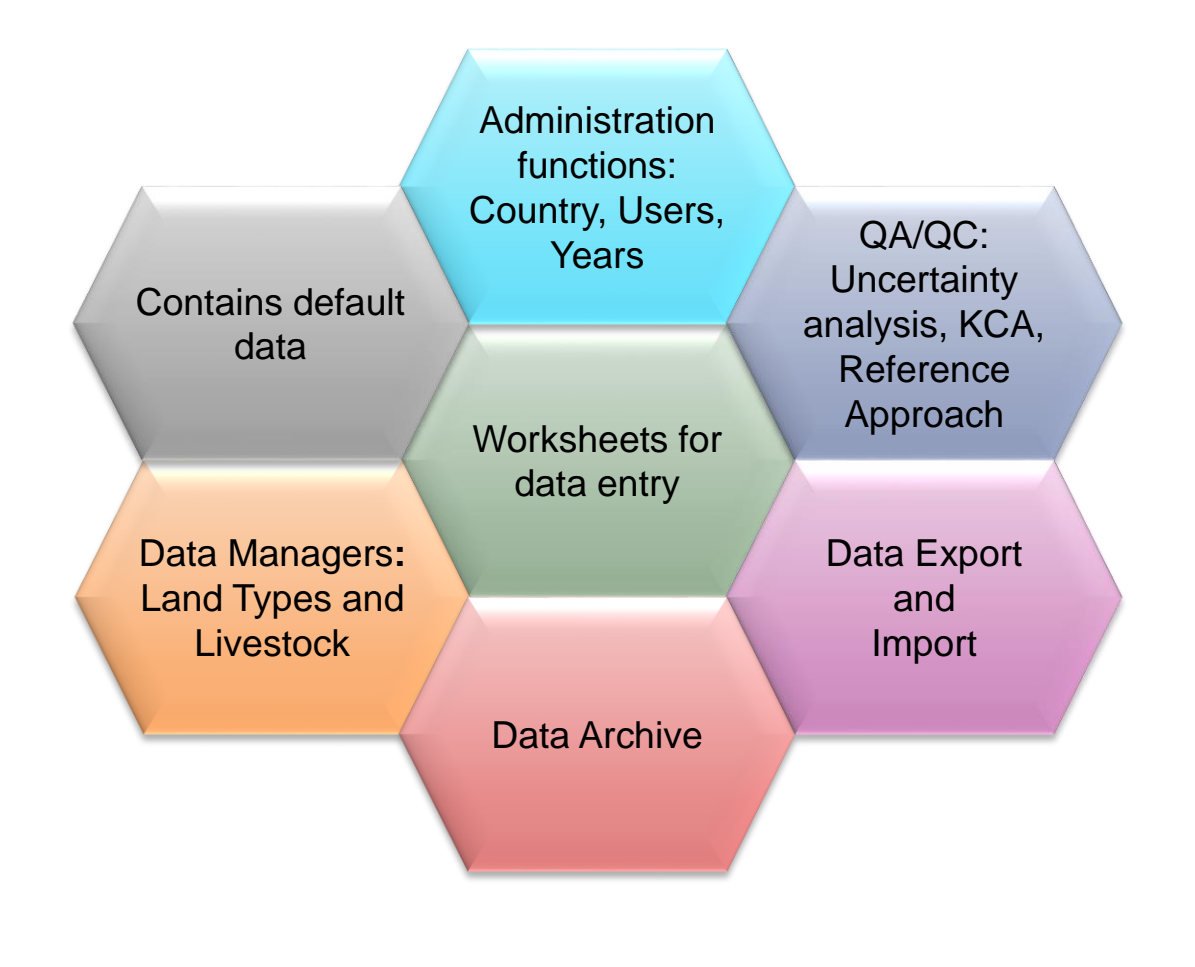

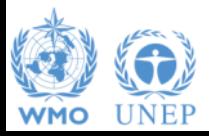

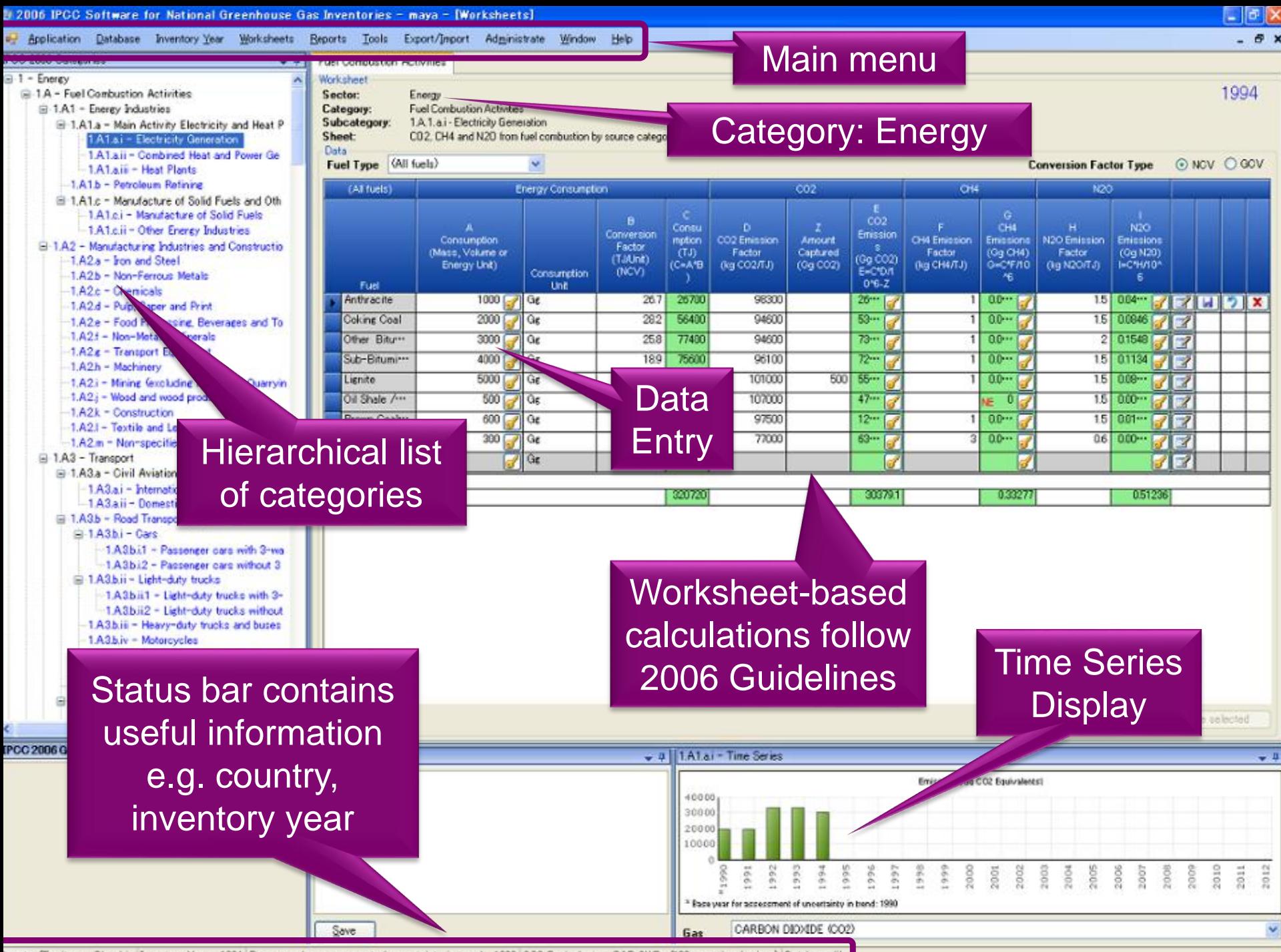

Jountry/Territory: Slovakia Inventory Year: 1994 Base year for assessment of uncertainty in trend 1990 CO2 Equivalents: SAR GWPs (100 year time horizon) Database file

2006 IPCC Software for National Greenhouse Gas Inventories - maya - [Worksheets]

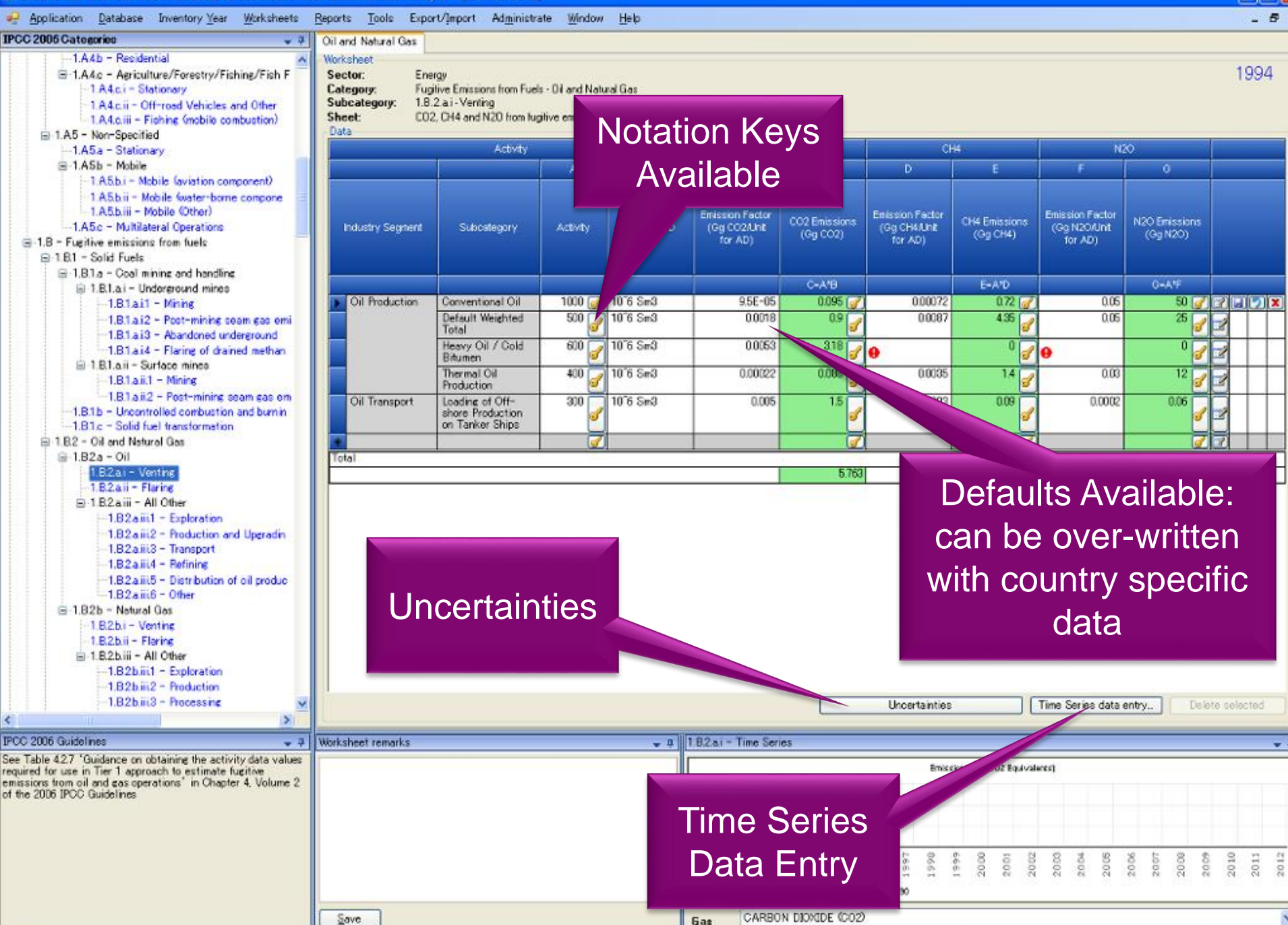

Country/Territory Slovakia Inventory Year: 1994 Base year for assessment of uncertainty in trend: 1990 CO2 Equivalents: SAR GWPs (100 year time horizon) Database file

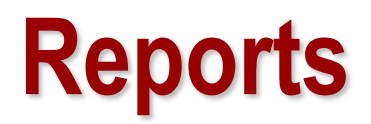

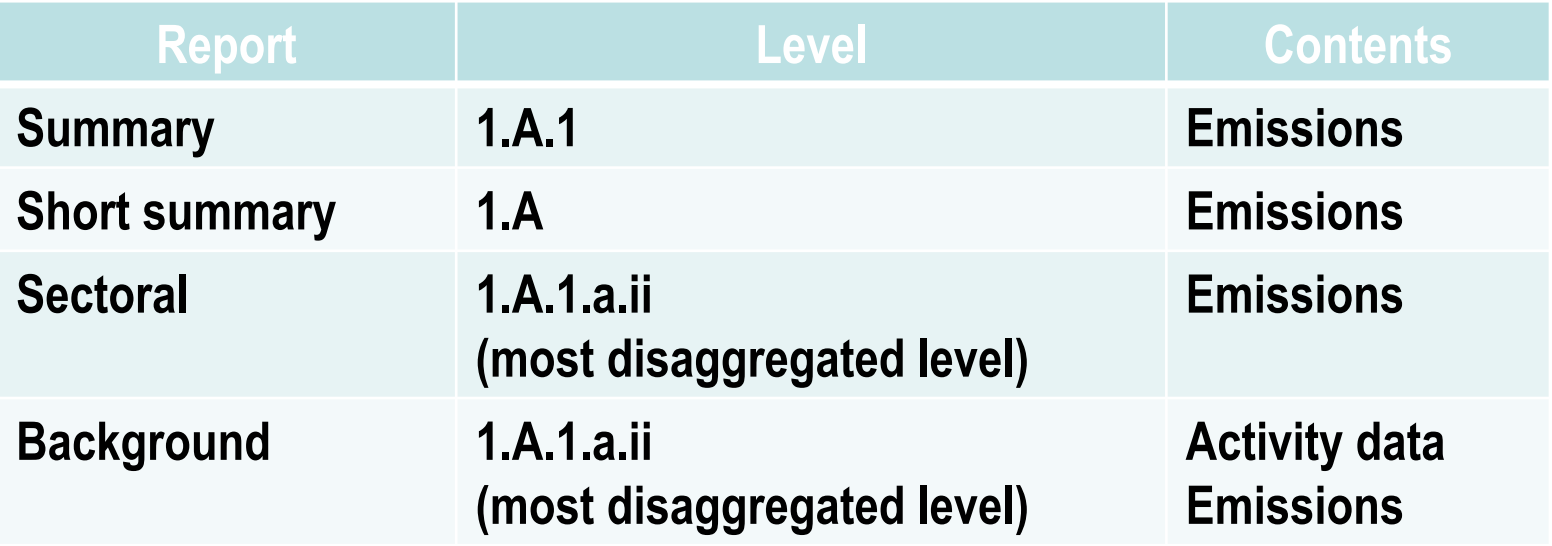

**Note:** *All reports can be exported as MS Excel file*

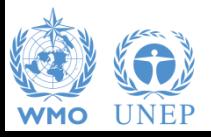

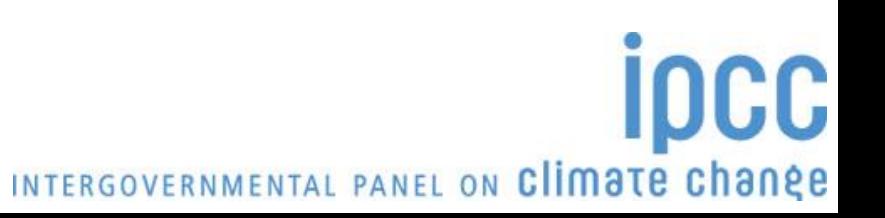

# **NAI Reporting Table**

o **The IPCC Inventory Software follows the format of Tables in Annex to Decision 17/CP.8** (*Guidelines for the preparation of National Communications from Parties not included in Annex I to the Convention*)

#### **Main Menu**

- → Export/Import
	- → **NAI Reporting Tables**

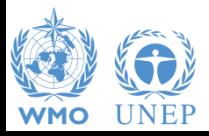

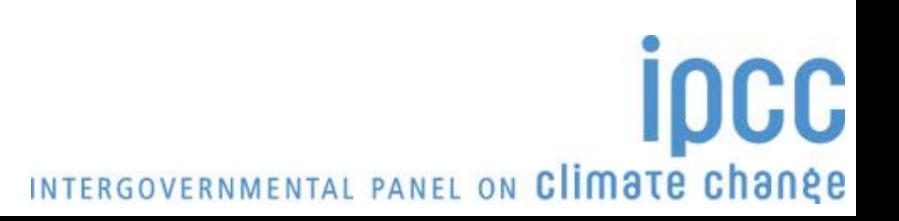

# **NAI Reporting Table**

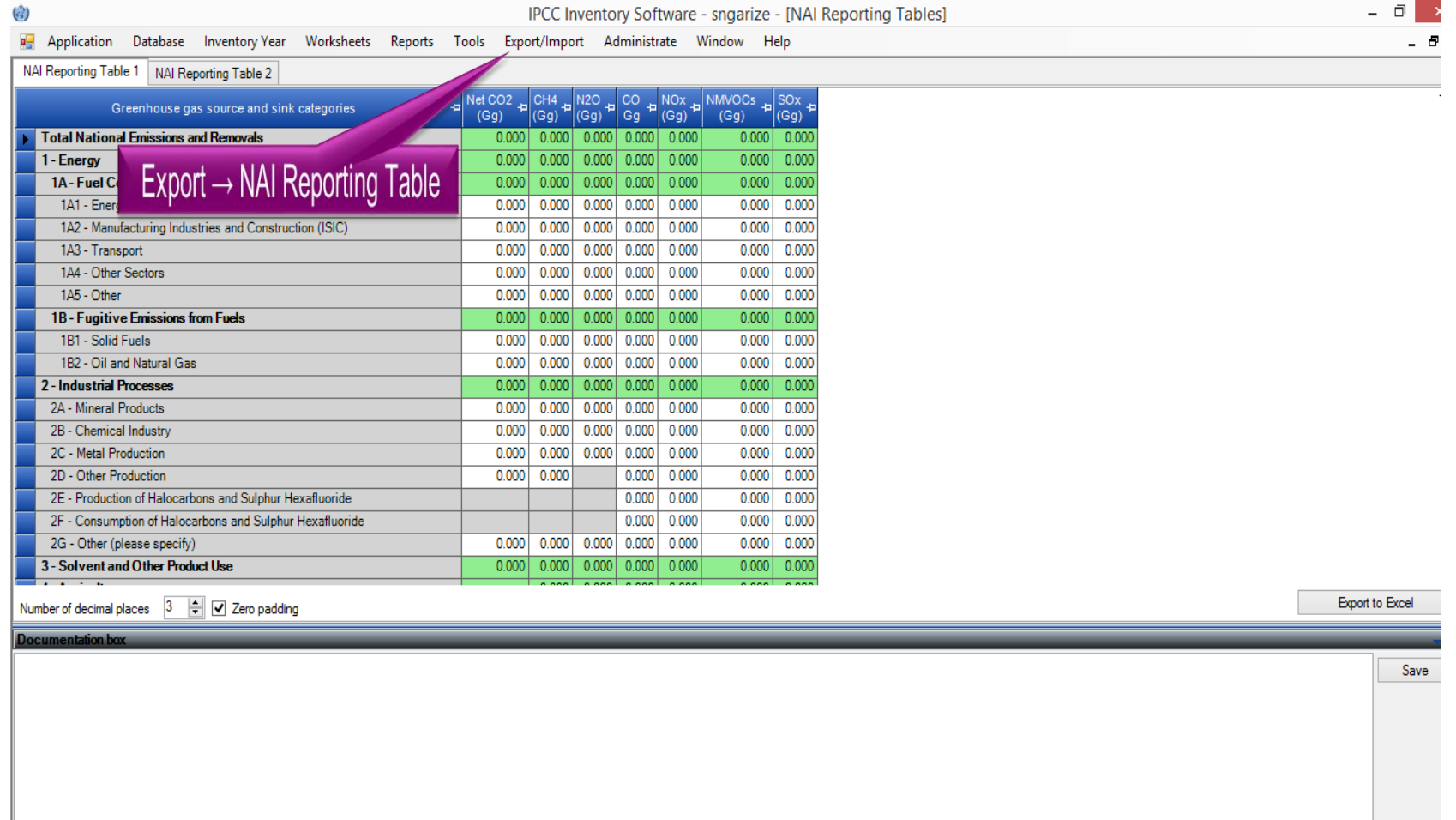

Country/Territory: Japan Inventory Year: 1990 Base year for assessment of uncertainty in trend: 1990 CO2 Equivalents: SAR GWPs (100 year time horizon) Database file: (C:\ProgramData\IPCC2006Software\ipcc2006.mdb)

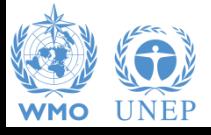

# **Tools**

#### Click Tools – Uncertainty Analysis

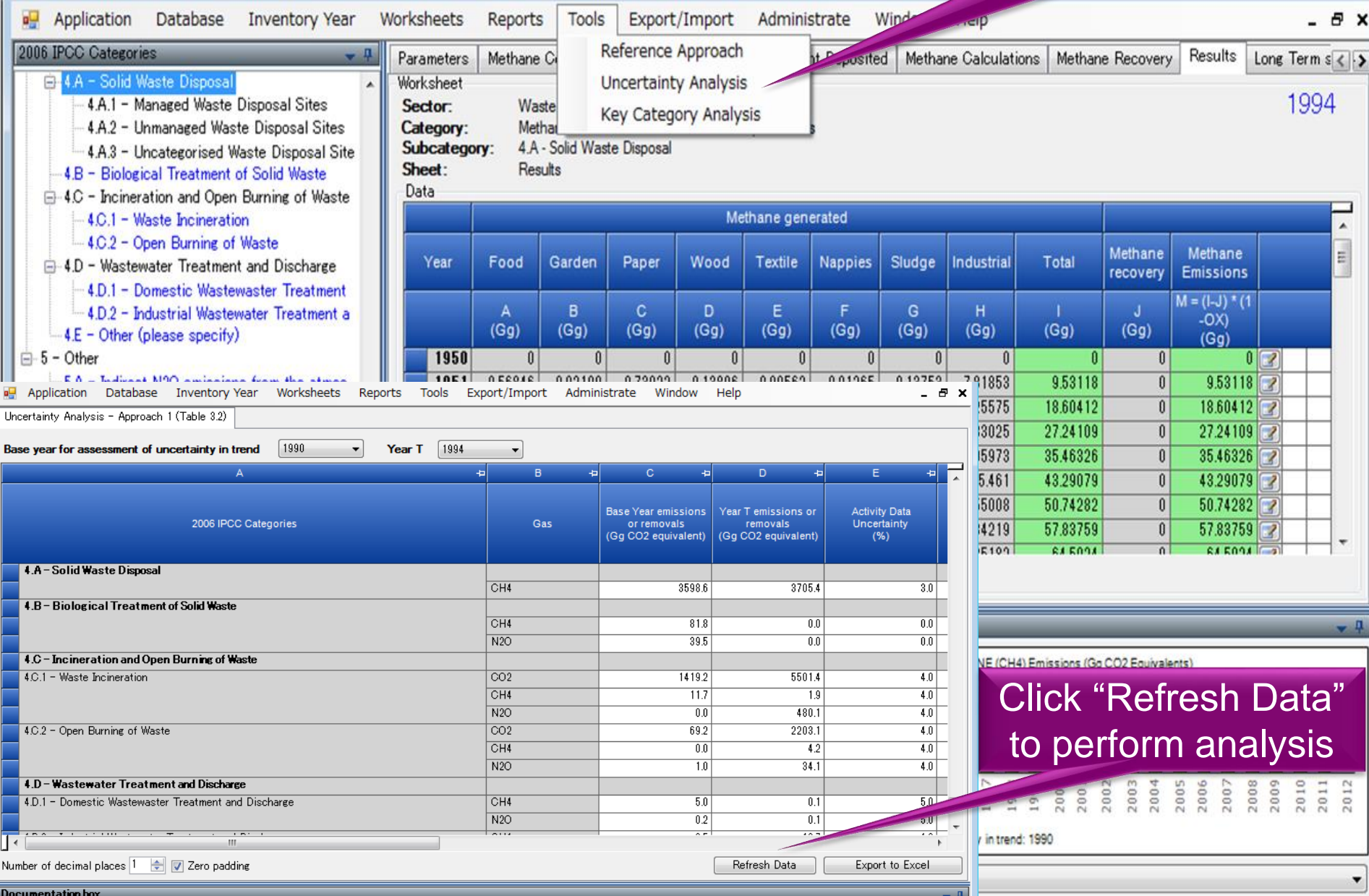

## **Multiple Users**

#### *Project manager Sectoral Experts(s)*

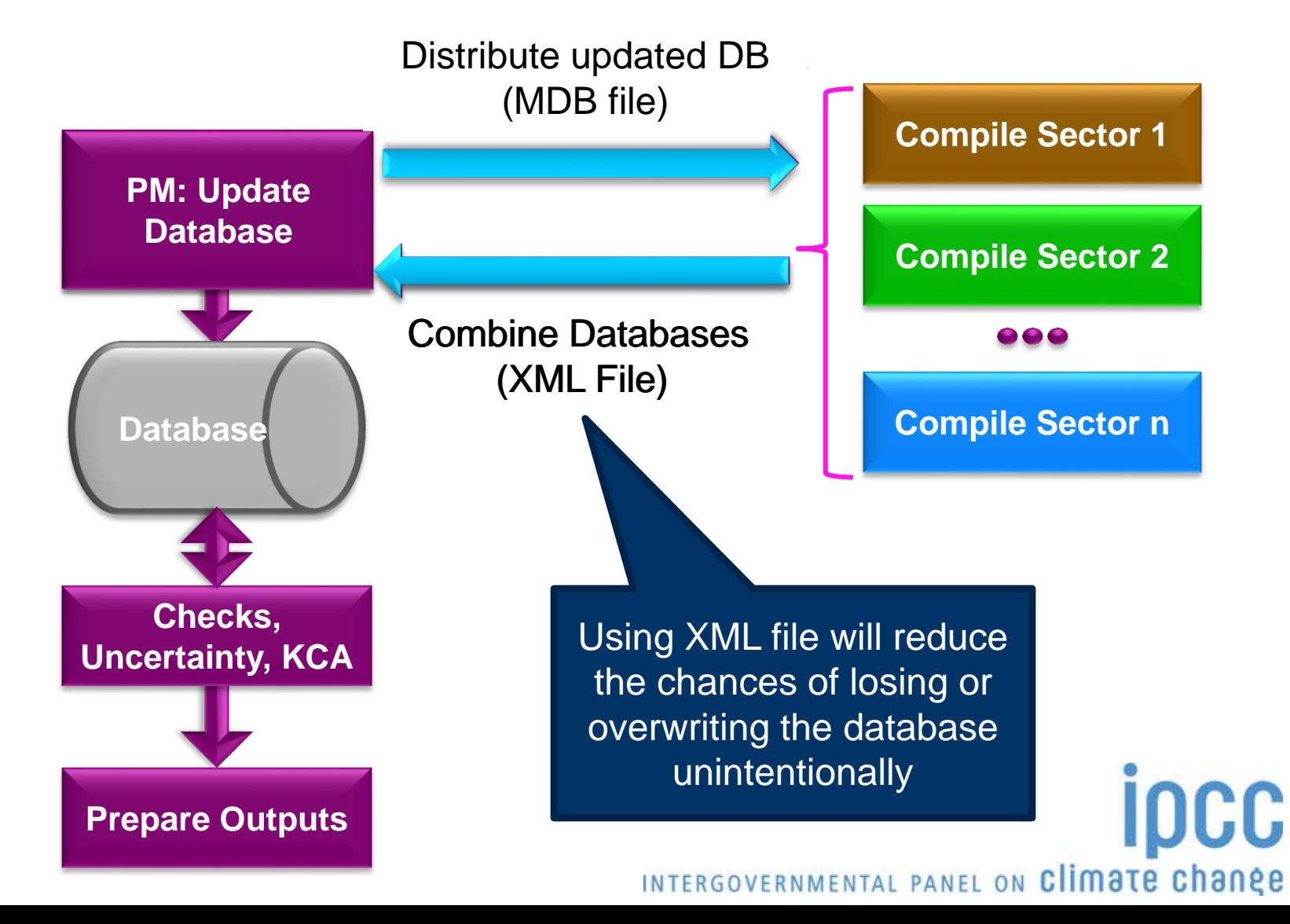

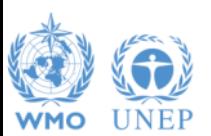

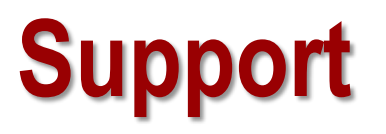

### o **The TSU is supporting the IPCC Inventory Software:**

- Help Desk E-mail: ipcc-software@iges.or.jp
- Web Forum: https://discussions.zoho.com/ipccinventorysoftware/

*please, read the User Manual*

- o **TSU will maintain the IPCC Inventory Software and is planning to implement the following:**
	- Tier 2 methods
	- Wetlands Supplement

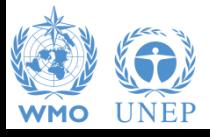

# **Implementation of Tier 2 Methodology for the IPCC Inventory Software**

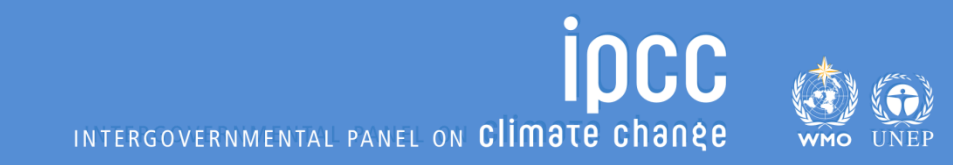

# **Tier 2 Implementation**

- $\triangleright$  TFI-TSU has adopted a phased approach in implementing tier 2 work:
- Work on Tier 2 methods in the 2006 IPCC Guidelines for most categories under Energy , IPPU and Waste Sectors has been completed and are implemented in version 2.54
- $\triangleright$  Details on Tier 2 coverage maybe found at: <http://www.ipcc-nggip.iges.or.jp/software/index.html>

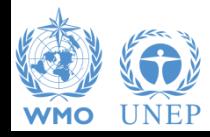

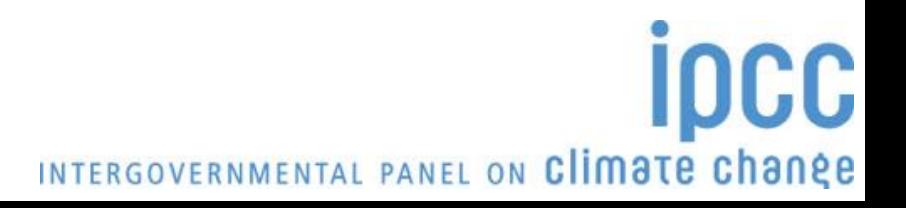

#### **Categories (non-AFOLU) with adjustments or with new worksheets to perform Tier 2 estimates**

**For the other categories no new Tier 2 worksheets are included, either because the Tier 1 worksheets are already suitable for Tier 2 (Energy) or because it was not possible to include them since significant elaboration is required (just a few, Iron and Steel, Ferroalloys, Petrochemicals, Aluminium-CO2).**

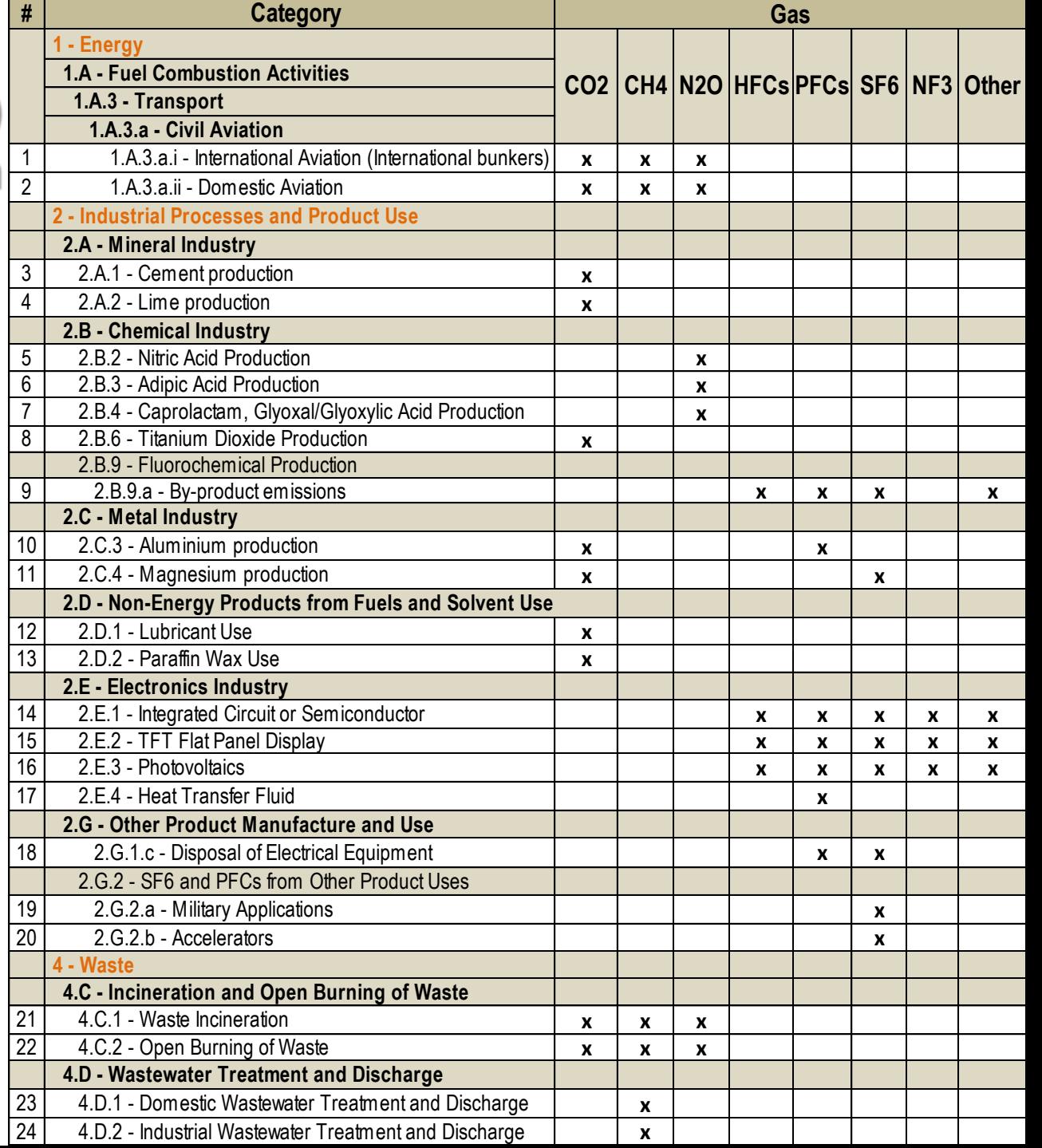

## **Tier 1/ Tier 2**

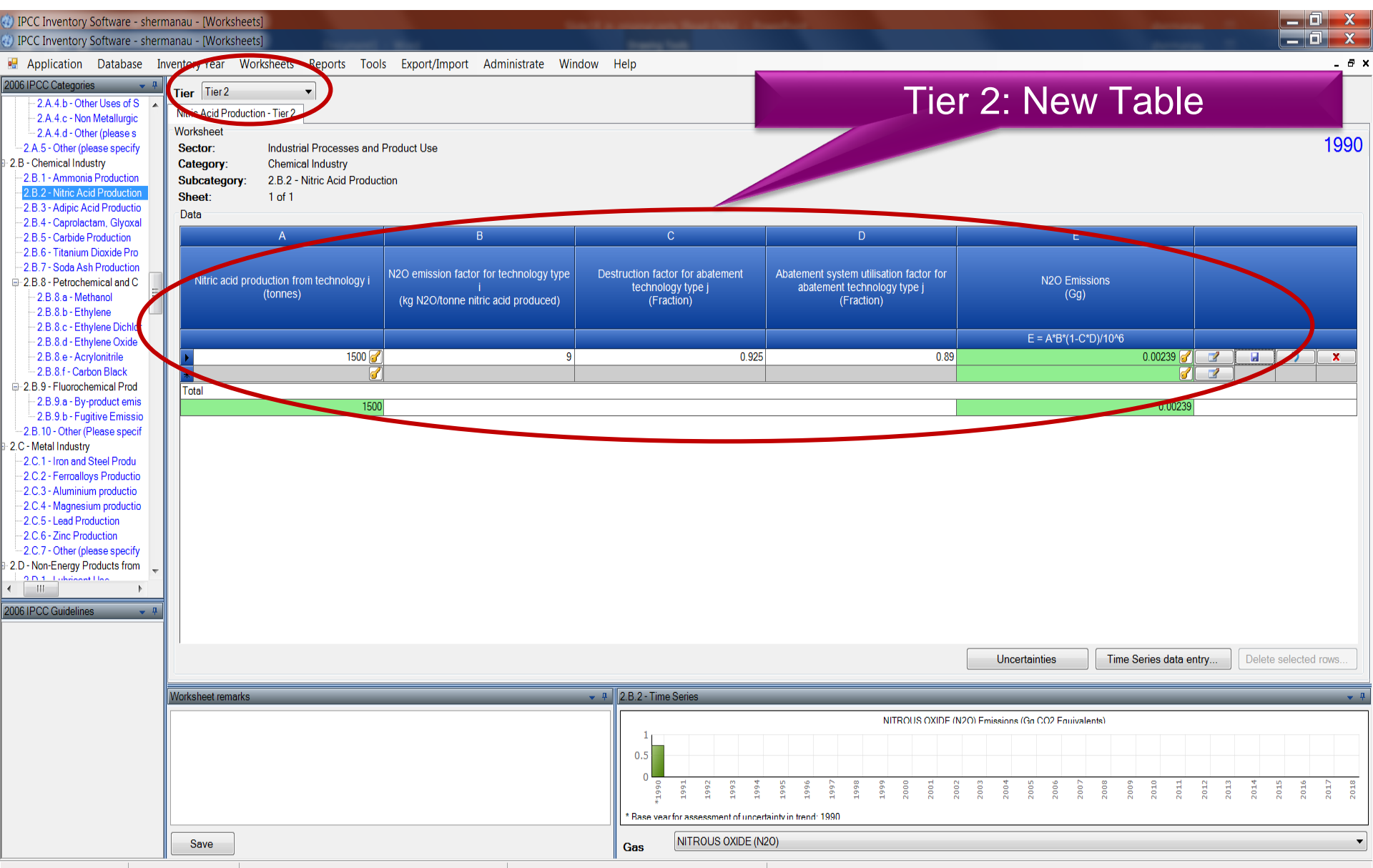

Country/Territory: Japan Inventory Year: 1990 Base year for assessment of uncertainty in trend: 1990 CO2 Equivalents: SAR GWPs (100 year time horizon) Database file: (C:\ProgramData\IPCC2006Software\ipcc2006.mdb)

## **Implementation of Tier 2 methods - AFOLU Sector.**

- $\triangleright$  At present (IPCC) software implements the 2006 IPCC Guidelines for National Greenhouse Gas Inventories at Tier 1 for the entire AFOLU sector.
- Development to implement tier 2 methods for the AFOLU sector is underway and includes Wetland Supplement
- Work to implement Agriculture sector has started, LULUCF and Wetland Supplement categories will be implemented after completion of agriculture sector
- $\triangleright$  Implementation of Wetlands Supplement, is an extension to 2006 IPCC Guidelines dealing with new methodologies for calculating and reporting emissions for inland/coastal, drained/rewetted lands under Land Use sector. (Wetland implementation is at Tier 1).

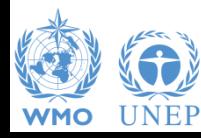

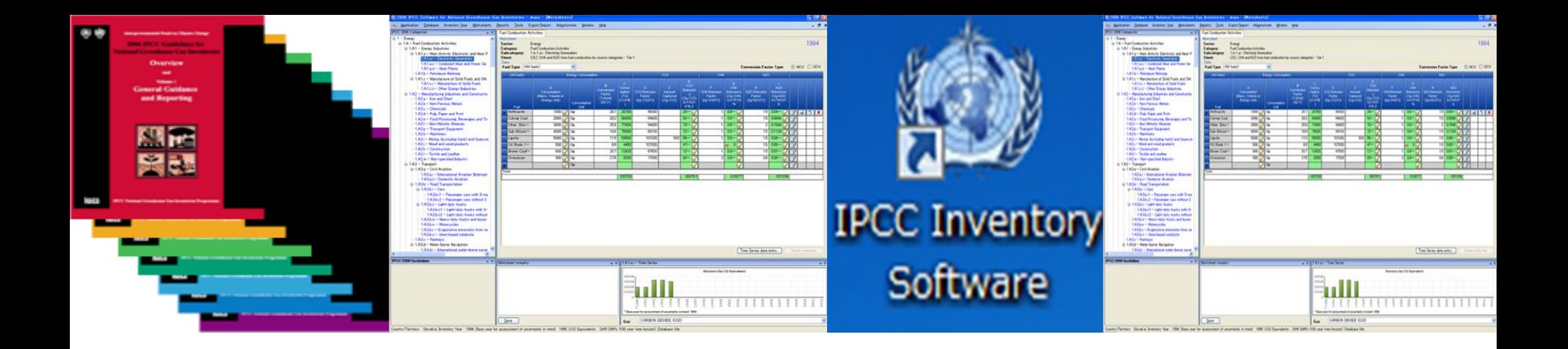

# **Thank you for your attention! Any questions?**

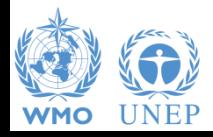

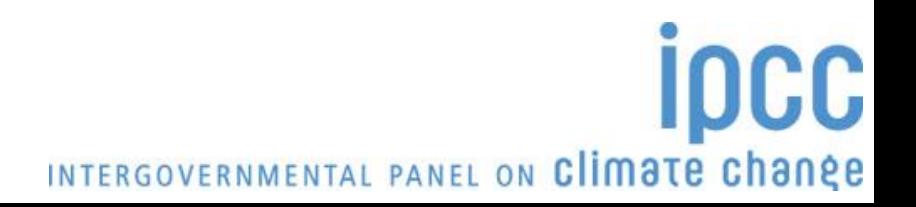